# The Return to the Classics

Pablo Rosell-González

Coordinación de Cómputo, Facultad de Ciencias, UNAM, México, D.F., México email: pablo@ciencias.unam.mx http://hipatia.fciencias.unam.mx/~prosell/

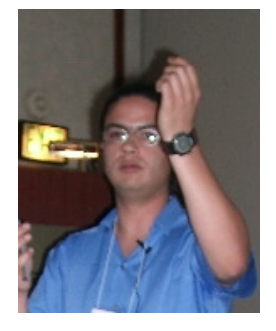

### Abstract

When did width margins in a page become less important than having a small number of pages in a book? We have been inundated by bad printed material since most of the publishers are now more interested in getting as much profit as possible, leaving the art of publishing aside. The premise of book designers should be to create not only attractive printed material but to provide a pleasant reading experience.

There are quite a few examples of designs that are now considered classics because they have proven themselves to be aesthetically incomparable. These designs include:

- Ternary canon: 2:3 page proportions where the height of the typographic box is equal to the width of the page, the left margin is half the right margin and the top margin is half the bottom margin.
- Gutenberg's Göttingen Bible: same as above but in two columns with a width column separation.
- There are quite a few examples of designs that are now considered classics<br>because they have proven themselves to be aesthetically incomparable. These<br>designs include:<br>**Ternary canon:** 2:3 page proportions where the heigh Universal Scaling: the page is created when the user defines a unit box and the design takes multiples of three times the unit box; the left margin is the unit's box width, the top margin is the unit's box height, and the right and bottom margins are twice the unit's box width and height respectively.
	- Diagonal and double diagonal methods: the page dimensions and the left margin are provided by the user and all the other elements are defined in terms of either a diagonal or using both diagonals.
	- iso 216: the typographic box is sized either A5 or A6 depending on the choice of A4 or A5 paper size, and the left and top margins are half the right and bottom margins respectively.
	- 2–3–4–6 system: page dimensions and the margin unit are defined by the user; and the typographic box is adapted to have two, three, four, and six times the margin unit as left, top, right and bottom margins respectively.

In this paper I am going to present classics, my brand new class that allows the user to typeset camera-ready books using any of the above designs. This class uses calc and geometry packages to create the design, and crop to generate the crop marks. If classics is used with Hàn Thế Thành's micro-typographic extensions, the user will get state of the art printed material. Let's recover centuries of publishing tradition!

#### Introduction

Typography and book design are artistic expressions whose principal goal is to bring the reader the most pleasant reading experience.

Gutenberg, in the XVth century, used more than 280 types including ligatures and expanded (contracted) characters to get almost even interword spaces and protruding some left and rightmost characters (marginal kerning). With these, he obtained perfectly visual "gray" boxes when printing his Bible.

Most of these aspects are already achieved by using  $(E)$ TFX, and the micro-typographic extensions made by Hàn Thế Thành for  $pdf(\mathbb{A})$ TEX, explained in [[7\]](#page-10-0).

This paper is divided in two sections: the first one contains a brief geometric description of some page layouts that have been proved to be aesthetic and functional. Some variations obtained from them are included. The second which explains the usage of classics, a class that allows the user to typeset books using those page layouts. Some instances of the usage of classics with protruding characters generated with pdf L<sup>AT</sup>EX are included.

### Classic page layouts

<span id="page-1-5"></span>Traditional published works present carefully studied margin proportions obeying (some of) the following four rules:

- <span id="page-1-1"></span>1. the diagonal of the typographic box coincides with the diagonal of the page;
- <span id="page-1-4"></span>2. the typographic's box height equals the page width;
- <span id="page-1-2"></span>3. the outer margin is twice the inner margin;
- <span id="page-1-3"></span>4. the bottom margin is twice the top margin.

<span id="page-1-6"></span>First approach to the classics. Let ABCD be a page with arbitrary proportions. Consider the following construction for the type area (figure 1) which guarantees rules 1 , 3 and 4 .

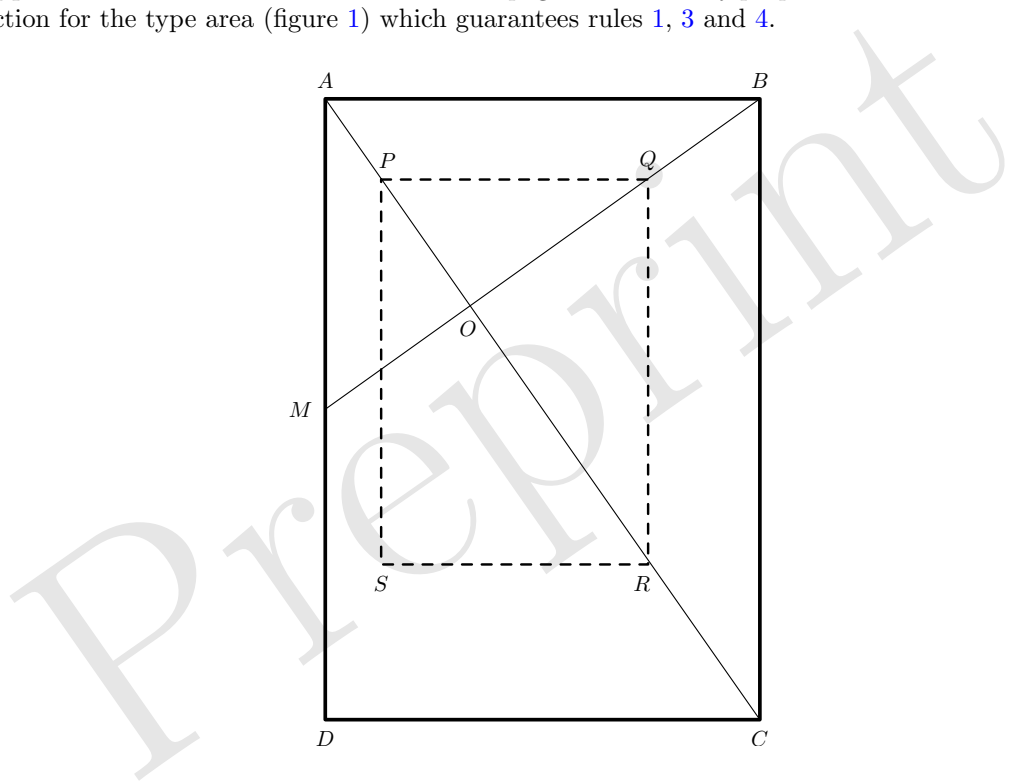

<span id="page-1-0"></span>Figure 1: First approach.

Construct diagonals  $AC$  and  $BM$ , where M is the midpoint of  $AD$ , and O the point of intersection. Take any point P between A and O. From P draw the parallel to  $AB$  which intersects  $BM$  in Q. From Q trace the parallel to  $BC$  which intersects  $AC$  in R. To obtain S, draw parallels from R and P to  $CD$ and AD respectively. Then the rectangle  $PQRS$  will have the same proportions as  $ABCD$ . Moreover, O divides in the same ratio both PR and AC, i.e.,  $PR/PO = AC/AO = 1/3$ .

Of course we are interested in leaving enough margins to our page, say no less than  $50\%$ . But if we also want to follow rule [2](#page-1-4) we must restrict the proportions of our page to no less than  $1:\sqrt{2}$  $1:\sqrt{2}$ . Table 1 shows some page ratios with the percentage of area their typographic box occupies if its height equals the paper's width (i.e. following rule [2\)](#page-1-4).

| Page ratios  | Documents         | % of area |
|--------------|-------------------|-----------|
| 1:2          |                   | 25%       |
| 2:3          | Gutenberg's Bible | 39.5%     |
| 2:3          | Ternary Canon     | 44.4%     |
| $1:\sqrt{2}$ | ISO216            | 50%       |
| 3:4          | archA             | 56\%      |
| 1:1          |                   | 100%      |

<span id="page-2-0"></span>Table 1: Page ratios and typographic box area.

2–3–4–6 approach. Take a unit u as half the inner margin of any page, if we take  $2u$ ,  $3u$ ,  $4u$ , and  $6u$ dimensions for the inner, top, outer, and bottom margins respectively we will get a fairly good typographic box —this depends, of course, on the width to height ratio of the page and on the value of u respect to the width of the page—. In most cases —except for a 2 : 3 page—, the typographic box will not present the same width to height ratio as the page, because if  $w$  and  $h$  represent the width and height of the page, then the typographic box will be  $w - 6u$  width and  $h - 9u$  height. Suppose the page and type area have the same proportions, then

$$
\frac{w}{h} = \frac{w - 6u}{h - 9u} = \frac{2}{3}.
$$

This is, nevertheless, a good method for obtaining interesting asymmetrical results.

Ternary Canon. Many medieval and Renaissance manuscripts and printed books present a 2 : 3 width to height page ratio whose typographic box not only follows the four rules mentioned above but also present the 2–3–4–6 progression in the margins.

Following Van der Graaf's method, Jan Tschichold [ 8] published an elegant geometrical way to obtain such a layout. Take a two-page diagram (see figure 2), draw diagonals  $AC$  and  $BD$  which intersect in M, the midpoint of  $EF$ ; draw diagonals  $EC$  and  $ED$  which intersect  $AC$  and  $BD$  in  $G$  and  $G'$  respectively. Draw  $GG'$  and perpendiculars through G and G' to AB which intersect it in H and H'. The point of intersection  $P(P')$  of EG (EG') and  $H'G(HG')$  is the upper left (right) corner of the typographic box. Complete the construction as in figure 1 .

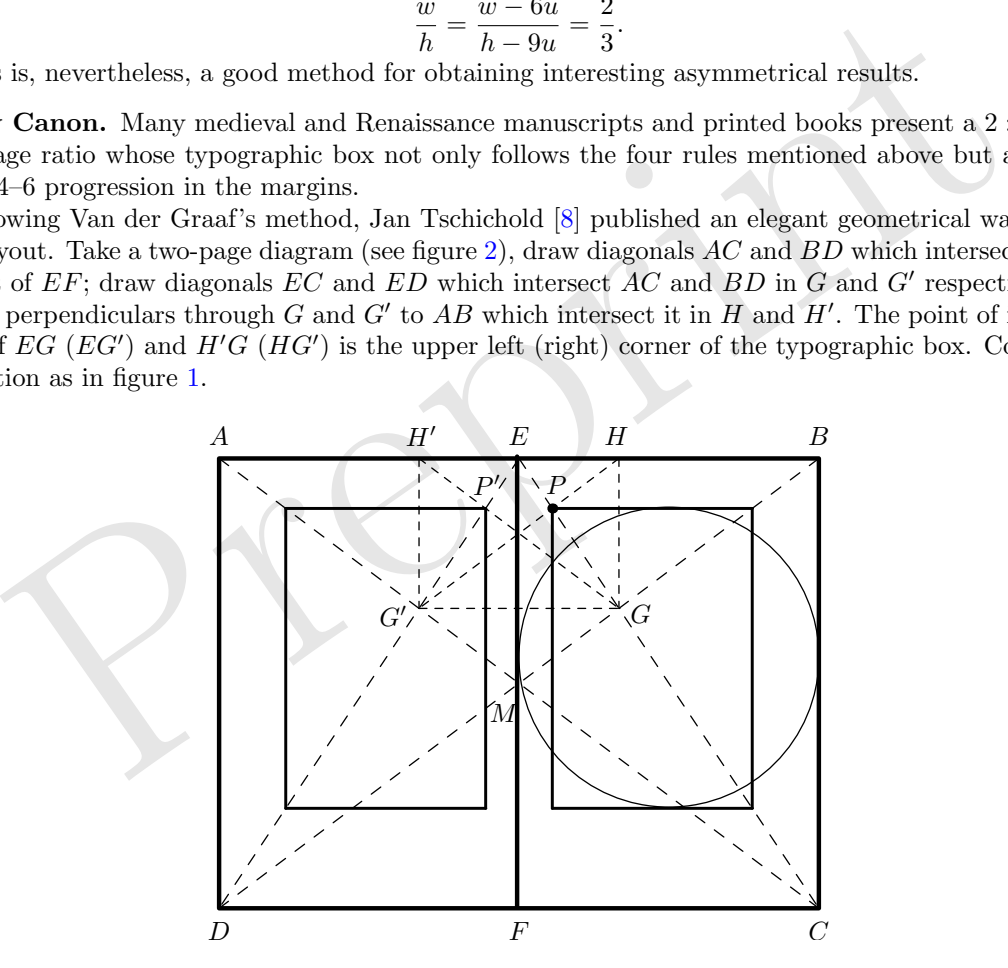

<span id="page-2-1"></span>Figure 2: Tschichold's geometric construction for the Ternary Canon.

The circle in figure [2](#page-2-1) simply shows that the height of the typographic box equals the width of the page. That the margins are in 2–3–4–6 progression, follows from the fact that the top left corner of the box divides in  $\frac{1}{9}$  both the height and the width of the page. If we fix a unit u which is half the inner margin then the page will have width  $18u$  and height  $27u$ , so the inner margin is  $2u$  width, the top margin is  $3u$ height. Because the height of the type area is equal to the width of the page, 18u, the bottom margin is  $27u - (3u + 18u) = 6u$ . Moreover, as the typographic box is in the same ratio as the page then its width is 12u, thus the outer margin is  $18u - (2u + 12u) = 4u$ .

On the other hand, a much different approach is given by Raúl Rosarivo  $[6]$  $[6]$ , who discovered that creating a 9 × 9 grid on a 2 : 3 ratio page (figure [3,](#page-3-0) left), and positioning the typographic box leaving one column and one row of the grid as inner and top margins, and two columns and rows as outer and bottom margins, gives exactly the same position and proportions for the typographic box to fulfill the rules and the 2–3–4–6 progression.

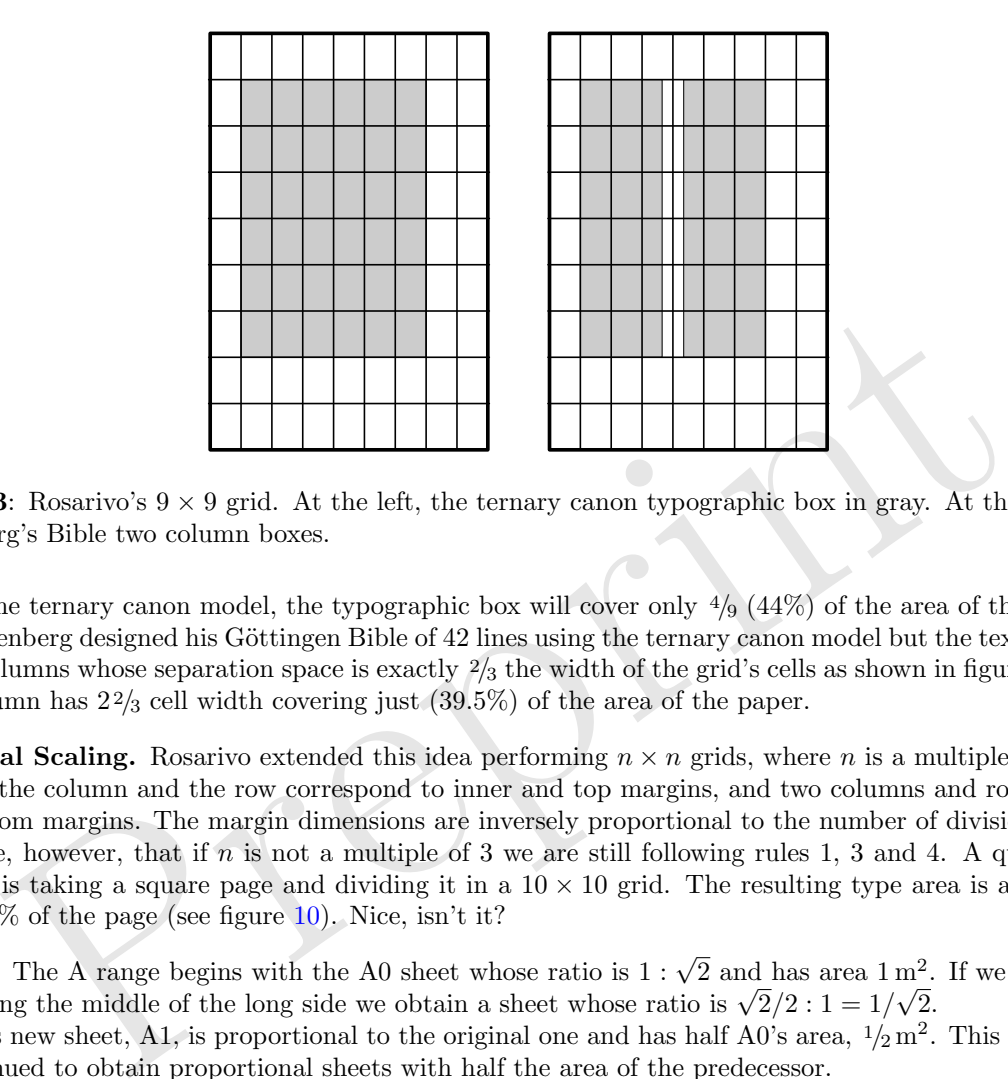

**Figure 3**: Rosarivo's  $9 \times 9$  grid. At the left, the ternary canon typographic box in gray. At the right, Gutenberg's Bible two column boxes.

<span id="page-3-0"></span>In the ternary canon model, the typographic box will cover only  $\frac{4}{9}$  ( $\frac{44\%}{9}$ ) of the area of the paper.

Gutenberg designed his Göttingen Bible of 42 lines using the ternary canon model but the text is written in two columns whose separation space is exactly  $\frac{2}{3}$  $\frac{2}{3}$  $\frac{2}{3}$  the width of the grid's cells as shown in figure 3 (right), each column has 2 2 /<sup>3</sup> cell width covering just (39.5%) of the area of the paper.

**Universal Scaling.** Rosarivo extended this idea performing  $n \times n$  grids, where n is a multiple of 3. Once divided, the column and the row correspond to inner and top margins, and two columns and rows to outer and bottom margins. The margin dimensions are inversely proportional to the number of divisions made.

Note, however, that if  $n$  is not a multiple of 3 we are still following rules 1, 3 and 4. A quite critical example is taking a square page and dividing it in a  $10 \times 10$  grid. The resulting type area is a  $7 \times 7$  box, filling  $49\%$  of the page (see figure 10). Nice, isn't it?

ISO216. The A range begins with the A0 sheet whose ratio is 1 : √  $\overline{2}$  and has area  $1 \text{ m}^2$ . If we cut the A0 sheet along the middle of the long side we obtain a sheet whose ratio is  $\sqrt{2}/2 : 1 = 1/\sqrt{2}$ .

This new sheet, A1, is proportional to the original one and has half A0's area,  $\frac{1}{2}m^2$ . This process can be continued to obtain proportional sheets with half the area of the predecessor. √

Another range that belongs to ISO216 family starts with the B0 sheet, whose ratio is again 1 : there range that belongs to ISO216 family starts with the B0 sheet, whose ratio is again  $1:\sqrt{2}$  and has area  $\sqrt{2} m^2$ , i.e., whose width is 1m. It happens that the B range are the geometric means of the A range. For example B5 height is equal to the square root of the product of A4's and A5's height.

Table [2](#page-4-0) shows the dimensions of the A range up to 6 divisions, and B5, between A4 and A5 in italics. Figure [4](#page-4-1) shows a sketch of the A range.

What is really important of this system is that it allows us two things. On one hand, the possibility to get a complete sheet made out of, say 8 physical pages without having to make unnecessary cuts. On the other hand, the possibility to reduce the size of the page to the immediate successor retaining proportions, using either pstops , psnup or some other PS tool; or by means of photographic media.

Let An be the page, then if  $A(n+1)$  is the typographic box which, as mentioned above, has 50% the area of the page (not far much as the 44.4% of the ternary canon). If we follow the four rules (as shown in

| Name           | dimensions (mm)   | area $(m^2)$                     |
|----------------|-------------------|----------------------------------|
| A <sub>0</sub> | $841 \times 1189$ | 1                                |
| A <sub>1</sub> | $594 \times 841$  | $\frac{1}{2}$                    |
| A <sub>2</sub> | $420 \times 594$  | 1/4                              |
| A3             | $297 \times 420$  | 1/8                              |
| A4             | $210 \times 297$  | $\frac{1}{16}$                   |
| B5             | $176 \times 250$  | $\sqrt{2}/_{\!32}$               |
| A5             | $148 \times 210$  |                                  |
| A6             | $105 \times 148$  | $\frac{1}{32}$<br>$\frac{1}{64}$ |

<span id="page-4-0"></span>Table 2: ISO216 A range and B5 page dimensions.

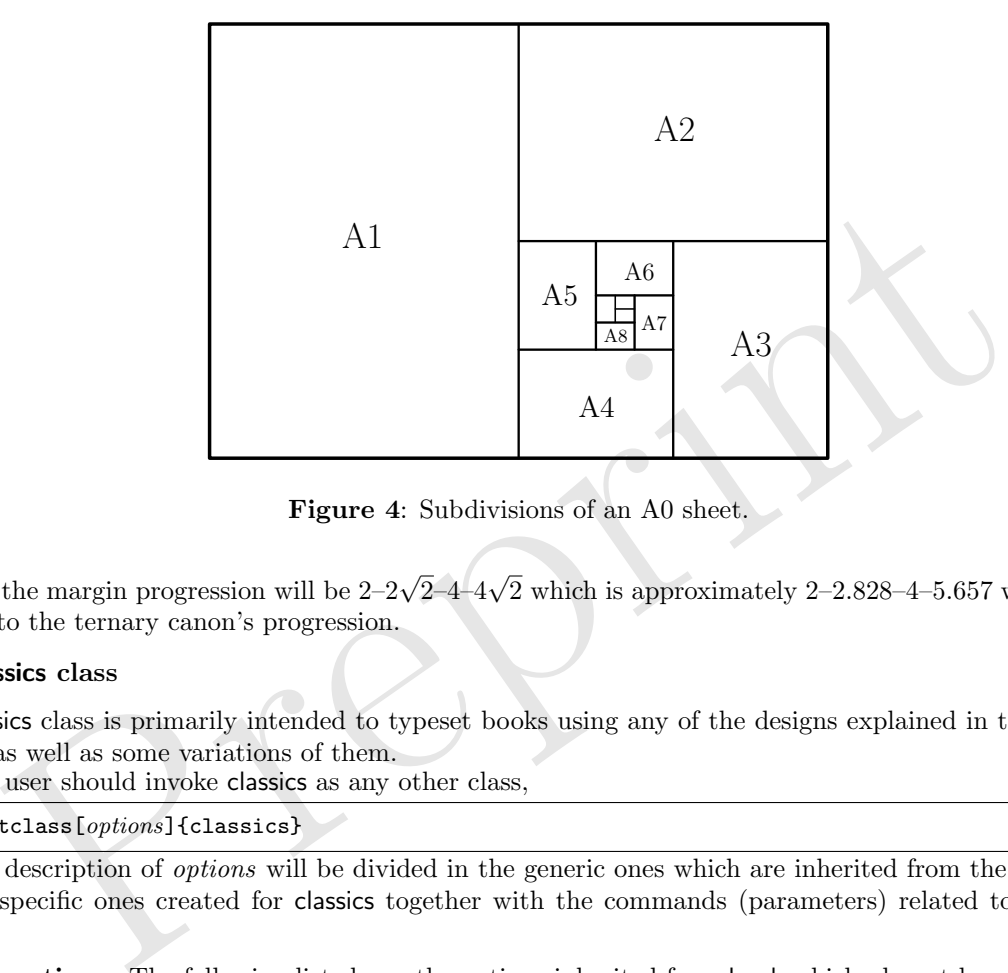

<span id="page-4-1"></span>Figure 4: Subdivisions of an A0 sheet.

figure [5\)](#page-5-0) the margin progression will be 2–2 √ 2–4–4 √ 2 which is approximately 2–2.828–4–5.657 which is not very far to the ternary canon's progression.

#### The classics class

The classics class is primarily intended to typeset books using any of the designs explained in the previous section, as well as some variations of them.

The user should invoke classics as any other class,

\documentclass[options]{classics}

The description of options will be divided in the generic ones which are inherited from the book class, and the specific ones created for classics together with the commands (parameters) related to each page layout.

<span id="page-4-2"></span>Generic options. The following list shows the options inherited from book which, do not have to do with the page design whatsoever.

10pt|11pt|12pt For choosing the normal type size. The default is 10pt .

final draft Shows (draft) black boxes for overfull lines or not (final). The final option is the default. oneside|twoside For printing on one or both sides of a page. The default is twoside, which produces

mirrored layouts of even and odd pages. The oneside option makes even pages the same as odd numbered ones.

openright|openany For the chapters to begin only on recto pages (openright) or on any pages (openany). The default is openright .

onecolumn|twocolumn Specifies if the text box will be one or two columns per page. The default is onecolumn except if gutenberg option is chosen. (See [Specific options](#page-5-1) )

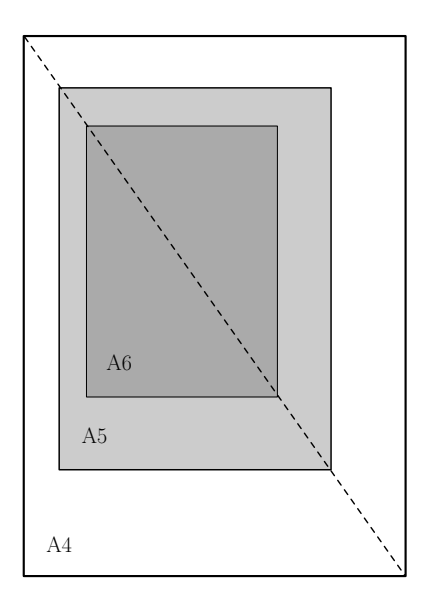

Figure 5: A5 as the typographic box of an A4 page (light gray in white), and A6 in A5 (dark in light gray).

titlepage|notitlepage If \maketitle is invoked, by default classics (book) will make a separate title page, and a separate abstract page, if any.

openbib To format the bibliography in open style.

- leqno Formula numbers will be put to the left for any numbered display math environments.
- fleqn Aligns to the left displayed formulae.

As classics is intended specifically to produce page layouts whose dimensions are not, in general, standard, book paper size options (letterpaper, legalpaper,...), will not be recognized.

<span id="page-5-1"></span>Specific options. The classics class offers the following options for page layouts in contrast to page size options of book, being ternary the default.

<span id="page-5-0"></span>S. As as the ty[p](#page-6-0)ographic box of an  $A_4$  page (uging gray in white), and A0 in A5 (uark ge notial separate abstract page, if any.<br>The format the bibliography in open style.<br>To format the bibliography in open style.<br>The fo ternary This layout builds a 2 : 3 width to height page with type area as described in figures 2 and [3.](#page-3-0) The only parameter users can modify is \classicswidth (see Parameters) because all other parameters are absolutely determined.

If twocolumn option is applied then ternary becomes just as gutenberg, but with the flexibility for changing the column separation space using \classicscolsep .

Figure 6 shows the ternary design with  $42 \times 63$  picas width to height page.

gutenberg Same as above but the type area is typeset in two columns having the column separation space equal to  $\frac{2}{3}$  the inner margin.

Figure 7 shows the Gutenberg Bible's layout. It is the same layout as ternary but in two columns separated by  $\frac{2}{3}$  the inner margin width.

rosarivo Following Rosarivo's ideas, the user can define an  $n \times n$  grid of whatever page proportion he wants. By default  $n = 9$ , and the page proportion is  $2:3$ .

The command  $\operatorname{Cellnum}$  is used to change the value of n, while the width and height of the paper can be changed using \classicswidth and \classicsheight respectively.

universal Almost the same as above, but this time the user defines the cell dimensions (\cellwidth and  $\text{Cellheight}$  and n as above.

Note the difference: rosarivo divides the page once fixed to get the  $n \times n$  grid, while universal constructs the page in terms of the cell and the grid's dimension. Compare figures [8](#page-7-1) and [9](#page-7-2) .

Figure [10](#page-8-0) shows a  $40 \times 40$  picas square page whose type area is  $28 \times 28$  picas.

a4|a5|b5 ISO216 formats. These page layouts are totally determined, except probably for typesetting in two-column fashion. If twocolumn option is selected the default separation space will be equal to the inner margin, but it can be changed using \classicscolsep length parameter.

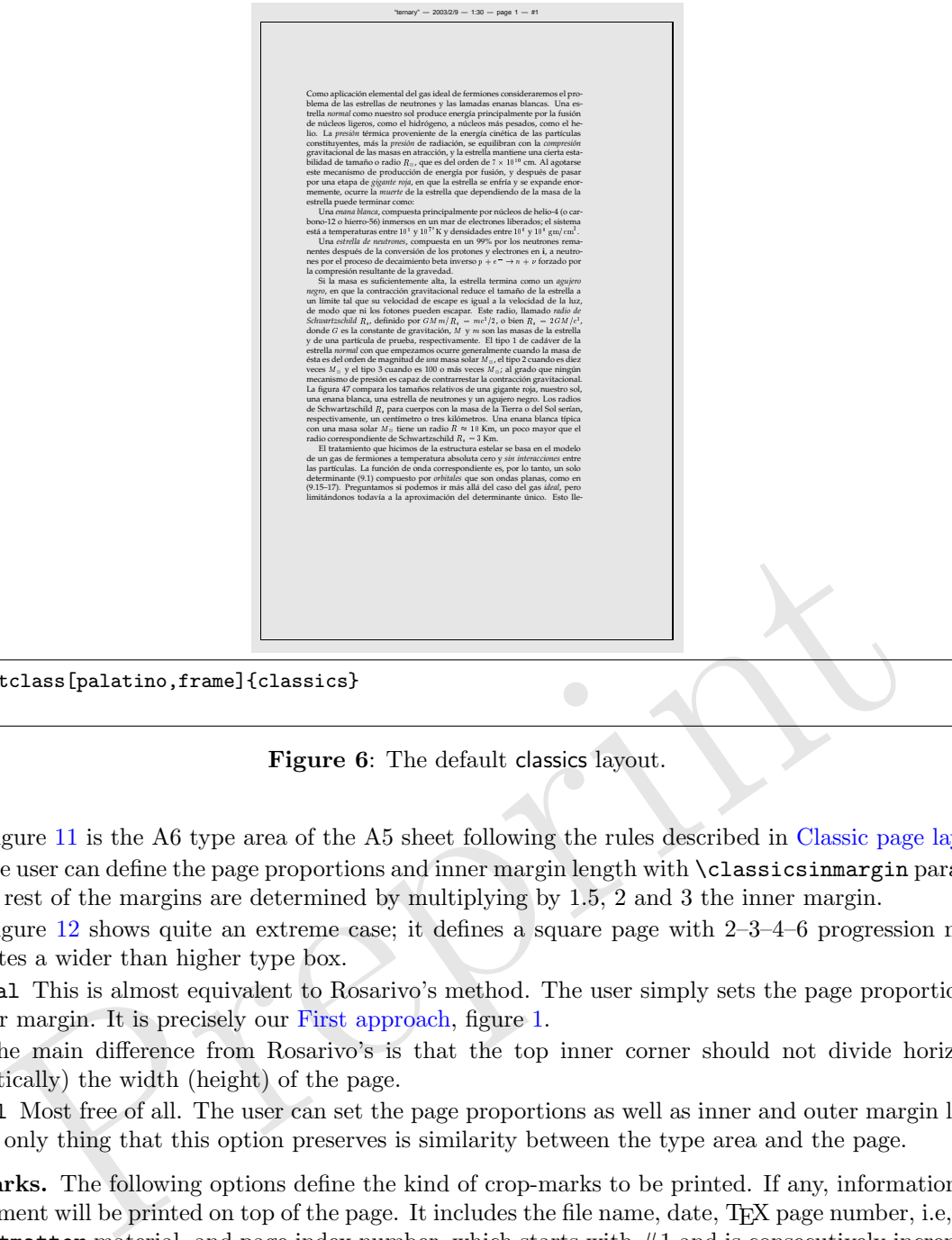

\documentclass[palatino,frame]{classics}

...

<span id="page-6-1"></span>Figure 6: The default classics layout.

Figure 11 is the A6 type area of the A5 sheet following the rules described in [Classic page layouts](#page-1-5) .

2346 The user can define the page proportions and inner margin length with \classicsinmargin parameter. The rest of the margins are determined by multiplying by 1.5, 2 and 3 the inner margin.

Figure 12 shows quite an extreme case; it defines a square page with 2–3–4–6 progression margins creates a wider than higher type box.

ddiagonal This is almost equivalent to Rosarivo's method. The user simply sets the page proportions and inner margin. It is precisely our First approach, figure 1.

The main difference from Rosarivo's is that the top inner corner should not divide horizontally (vertically) the width (height) of the page.

diagonal Most free of all. The user can set the page proportions as well as inner and outer margin lengths. The only thing that this option preserves is similarity between the type area and the page.

Cropmarks. The following options define the kind of crop-marks to be printed. If any, information about the document will be printed on top of the page. It includes the file name, date, TEX page number, i.e, in case of  $\mathcal{I}$  frontmatter material, and page index number, which starts with  $\#1$  and is consecutively incremented.

camera|frame|nocrop The default is camera. If the user is playing with the parameters, frame can give him a better idea of the layout. It is useful to have no crop-marks (nocrop) if printing in a physical page whose dimensions are equal to the page defined.

Predefined fonts. Finally, some shortcuts for loading *Palatino*, Times, and Utopia PostScript fonts:

cm|palatino|times|utopia The default option is cm, but believe me, with palatino, the ternary canon looks great; and for Gutenberg's Bible style, the compactness of utopia is ideal for the narrowness of the columns.

<span id="page-6-0"></span>Parameters. The following parameters are used by all page layout options except for universal, whose paper dimensions are determined by \cellwidth, \cellhight, and the grid constructed in terms of \cellnum.

|                                                                                                    | "gattebteg" - 2003/2/9 - 1:27 - page 1 - #1                                                                                                    |  |
|----------------------------------------------------------------------------------------------------|----------------------------------------------------------------------------------------------------|--|
| Como aplicación elemental del<br>gas ideal de fermiones conside-<br>raremos el problema de las es-<br>trellas de neutrones y las lama-<br>das enanas blancas.<br>Una es-<br>trella normal como nuestro sol<br>produce energía principalmente<br>por la fusión de núcleos ligeros,<br>como el hidrógeno, a núcleos<br>más pesados, como el helio. La<br>presión térmica proveniente de la<br>energía cinética de las partículas<br>constituyentes, más la presión de<br>radiación, se equilibran con la<br>compresión gravitacional de las<br>masas en atracción, y la estrella<br>mantiene una cierta estabilidad<br>de tamaño o radio Ro, que es del<br>orden de 7 $\times$ 10 <sup>10</sup> cm. Al agotarse<br>este mecanismo de producción<br>de energía por fusión, y después<br>de pasar por una etapa de gigante<br>roja, en que la estrella se enfría<br>v se expande enormemente, ocu-<br>rre la muerte de la estrella que de-<br>pendiendo de la masa de la estre-<br>lla puede terminar como:<br>Una enana blanca, compues-<br>ta principalmente por núcleos de<br>helio-4 (o carbono-12 o hierro-<br>56) inmersos en un mar de elec-<br>trones liberados: el sistema está<br>a temperaturas entre 10 <sup>1</sup> y 10 <sup>71</sup> K<br>y densidades entre $10^6$ y $10^8$<br>gm/cm'.<br>Una estrella de neutrones,<br>compuesta en un 99% por los<br>neutrones remanentes después<br>de la conversión de los protones<br>y electrones en i, a neutrones por<br>el proceso de decaimiento beta<br>inverso $p + e^- \rightarrow n + \nu$ forzado | por la compresión resultante de<br>la gravedad.<br>Si la masa es suficientemente<br>alta, la estrella termina como un<br>agujero negro, en que la con-<br>tracción gravitacional reduce el<br>tamaño de la estrella a un límite<br>tal que su velocidad de escape<br>es igual a la velocidad de la luz,<br>de modo que ni los fotones pue-<br>den escapar. Este radio, llamado<br>radio de Schwartzschild R1, defi-<br>nido por $GMm/R_1 = mc^2/2$ , o<br>bien $R_1 = 2GM/c^2$ , donde G<br>es la constante de gravitación, M<br>y m son las masas de la estre-<br>lla y de una partícula de prueba,<br>respectivamente. El tipo 1 de<br>cadáver de la estrella normal con<br>que empezamos ocurre general-<br>mente cuando la masa de ésta es<br>del orden de magnitud de una<br>masa solar M <sub>B</sub> , el tipo 2 cuando<br>es diez veces $M_{B}$ y el tipo 3<br>cuando es 100 o más veces Ma; al<br>grado que ningún mecanismo de<br>presión es capaz de contrarrestar<br>la contracción gravitacional. La<br>figura 47 compara los tamaños re-<br>lativos de una gigante roja, nues-<br>tro sol, una enana blanca, una es-<br>trella de neutrones y un aguiero<br>negro. Los radios de Schwartzs-<br>child $R$ , para cuerpos con la<br>masa de la Tierra o del Sol serían,<br>respectivamente, un centímetro<br>o tres kilómetros. Una enana<br>blanca típica con una masa solar<br>$M_{\odot}$ tiene un radio $R \approx 10$ Km,<br>un poco mayor que el radio co-<br>rrespondiente de Schwartzschild<br>$R_1 = 3$ Km. |  |
|                                                                                                    |                                                                                                    |  |

\documentclass[gutenberg,utopia,frame]{classics}

...

<span id="page-7-0"></span>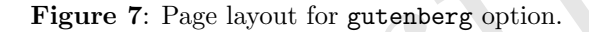

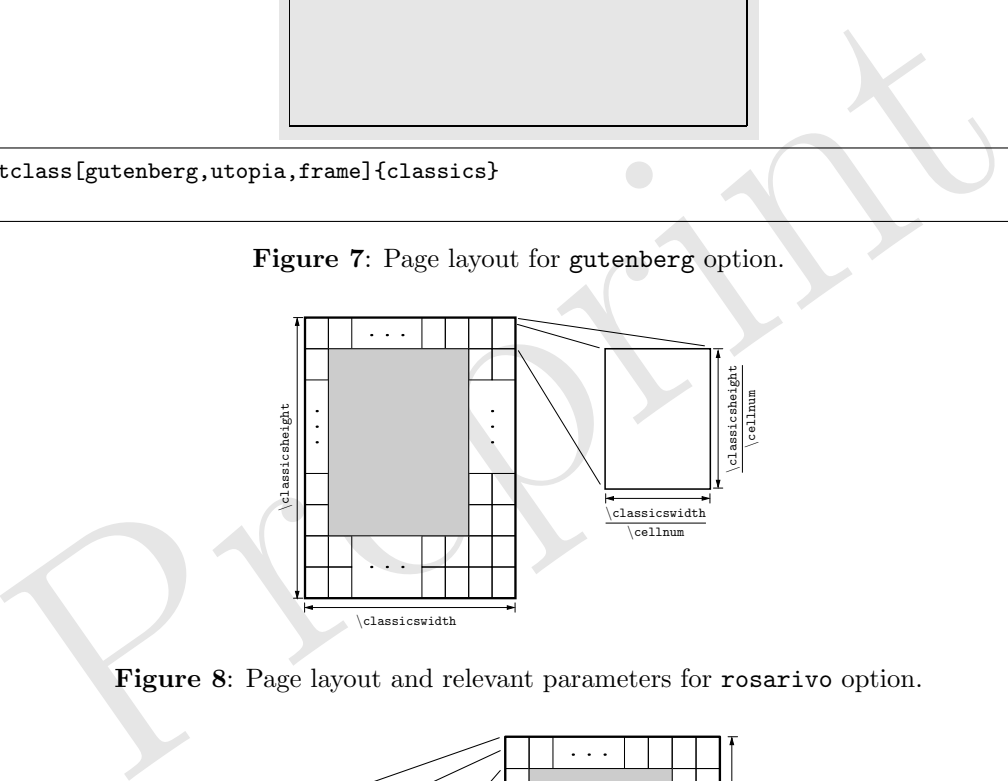

Figure 8: Page layout and relevant parameters for rosarivo option.

<span id="page-7-1"></span>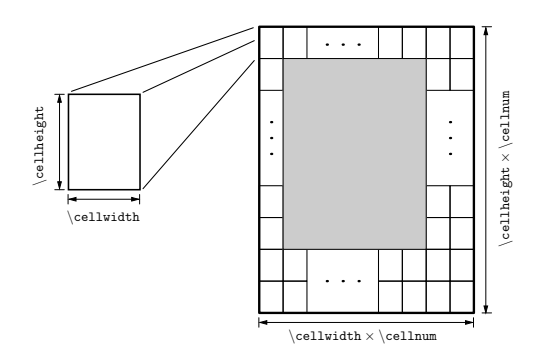

<span id="page-7-2"></span>Figure 9: Page layout and relevant parameters for universal option.

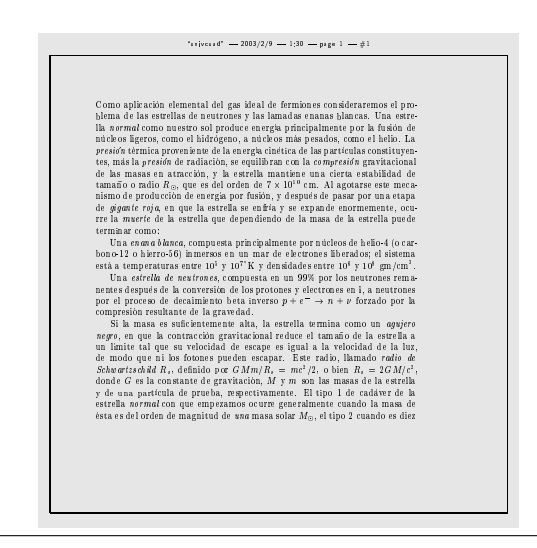

\documentclass[universal,frame]{classics} \cellwidth4pc \cellheight4pc \cellnum10

...

<span id="page-8-0"></span>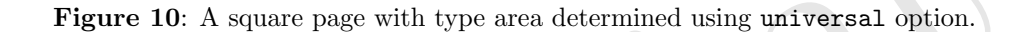

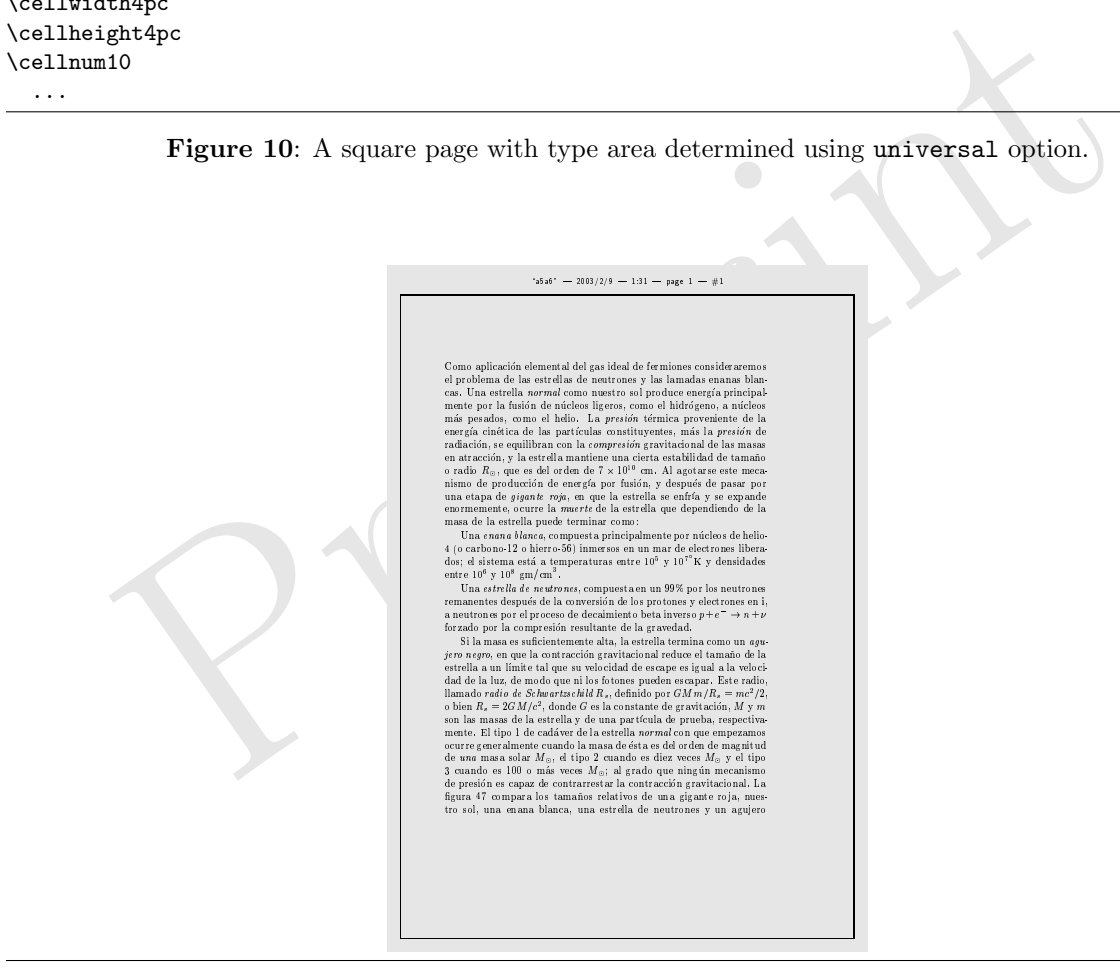

\documentclass[a5,frame]{classics}

...

<span id="page-8-1"></span>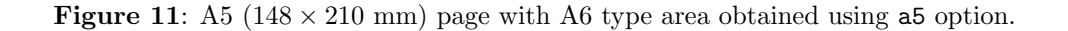

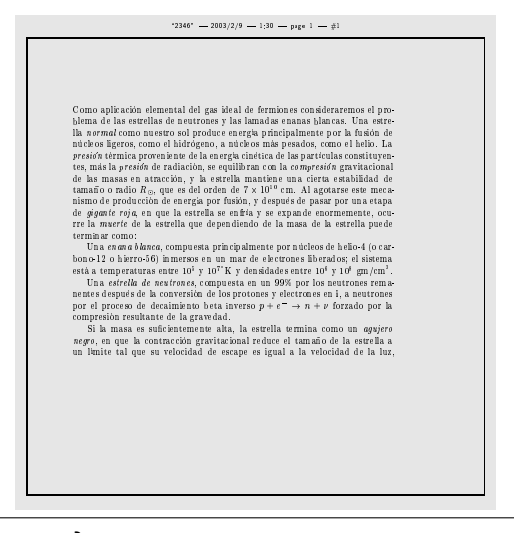

```
\documentclass[2346,frame]{classics}
\classicswidth40pc
\classicsheight40pc
\classicsinmargin4pc
```
...

<span id="page-9-0"></span>**Figure 12:** A  $40 \times 40$  picas page with 2-3-4-6 margins progression and 4 picas inner margin.

 $\clap{\cosh(dimen)}$  Sets the width of the paper. For default it is set to 42pc, giving in both, the ternary and gutenberg, 42 lines of text, if the font size is set to 10pt.

sinnargina[p](#page-7-2)e<br>
gure 12: A 40 × 40 picas page with 2-3-4-6 margins progression and 4 picas inner me<br>
szwidth( $\dim en$ ) Sets the width of the paper. For default it is set to 12pe, giving in<br>
szwidth( $\dim en$ ) Sets the height of th  $\lambda$ classicsheight $\langle dimen \rangle$  Sets the height of the paper. If height is in terms of  $\lambda$ classicswidth, i.e., if page layout ternary or gutenberg is selected, the \classicsheight is ignored.

The following parameters are only useful for diagonal and ddiagonal options:

- $\lambda$ classicsinmargin $\langle dimen \rangle$  Sets the length of the inner margin. Notice that for ddiagonal design the outer margin is determined by means of the inner margin.
- $\lambda$ classicsoutmargin $\langle$ *dimen* $\rangle$  Sets the length of the outer margin. This parameter is only used by diagonal page layout.

For the universal page layout option

 $\c{cellwidth}$   $\dim en$  Sets the width of the cell (see figure 9).

 $\c{cellheight}$   $\langle$  dimen $\rangle$  Sets the height of the cell.

The next parameter is needed by rosarivo (figure 8) and universal

 $\setminus \operatorname{count}$  if rosarivo is invoked, then both  $\setminus \operatorname{classicswidth}$  and  $\setminus \operatorname{classicsheight}$  will be divided by \cellnum to get the grid.

If universal, is invoked then the page dimensions are obtained by multiplying \cellnum to \cellwidth and \cellheight .

Finally, for twocolumn or gutenberg options the separation space between columns is set by:

 $\clap{\text{classicscolsep}}\label{dimensional}$  This command is analogous to  $\cal\coloneq\clap{\text{commasep}}$  of the base classes in FATEX.

The defaults. If classics is invoked without options,

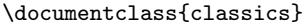

The option ternary will be the page layout, 10pt the font size, cm the font family, camera crop-marks, and all book inherited options as described in [Generic options](#page-4-2)

Parameters are initialized in such a way that whatever page layout is selected, it will look like the ternary canon:

\classicswidth=42pc \classicsheight=63pc  $\lambda$ classicswidth =  $\frac{2}{3}\lambda$ classicsheight

\classicsinmargin=56pt \classicsoutmargin=112pt

> $\backslash$ classicsin $\texttt{margin} = \frac{1}{9} \backslash \texttt{class}$ icswidth  $=\frac{42\text{pc}}{2}$  $\frac{2pc}{9} = \frac{42 \times 12pt}{9}$  $\frac{12\mu}{9} = 56pt$  $\cl$ assicsoutmargin = 2 $\clap{\cclass}$ icsinmargin

\cellwidth=56pt \cellheight=84pt \cellnum=9

> $\cosh \theta = \cosh \theta$  $\verb|\cellheight| = \frac{3}{2}\ceil$ cellwidth  $\cellnum \times \cellwidth = \cllassicswidth$  $\cellnum \times \cellheight = \clashed$

\classicscolsep=37.33pt

 $\lambda$ classicscolsep =  $\frac{1}{9}$ (type area)

$$
=\frac{\frac{2}{3}\lambda \text{classicswidth}}{2}.
$$

 $\frac{9}{9}$ 

No matter what page layout option is chosen, except for the ISO216 system, if parameters are not modified, the layout will be the ternary canon, or Gutenberg's Bible if twocolumn .

## Moral of the story

A wider outer margin is quite useful not only to be able to hold the book comfortably, but also to be able to make notes or annotations, and not just for controversial texts.<sup>1</sup>

#### References

- [1] Jorge de Buen Unna. *Manual de diseño editorial*. Santillana, México, D.F., 2000.
- Considered by the ates and the HDS systems of the THS (we are also<br>
and the layout valib et the terrary canon, or Gutenberg's Bible if two<br>
of the story<br>
of the story<br>
of the story<br>
of the story<br>
of the story<br>
of the stor [2] Michel Goossens, Frank Mittelbach, and Alexander Samarin. The LATFX Companion. Addison-Wesley, Reading, MA, USA, 1994.
- [3] Donald Ervin Knuth. The TEXbook, volume A of Computers and typesetting. Addison-Wesley, Reading, MA, USA, 1986.
- [4] Leslie Lamport. L<sup>A</sup>T<sub>E</sub>X: A Document Preparation System: User's Guide and Reference Manual. Addison-Wesley, Reading, MA, USA, second edition, 1994. Reprinted with corrections in 1996.
- [5] Douglas Martin. An Outline of Book Design. Blueprint, London, UK, 1989.
- <span id="page-10-2"></span>[6] Raúl Mario Rosarivo. *Divina proporción tipográfica ternaria*. Buenos Aires, Argentina, 1948.
- <span id="page-10-0"></span>[7] Han Thế Thành. Micro-typographic extensions to the TEX typesetting system. PhD thesis, Masaryk University Brno, 2000.
- <span id="page-10-1"></span>[8] Jan Tschichold. Ausgewählte Aufsätze über Fragen der Gestalt des Buches. Birkhäuser, Basel, Switzerland, 1987. Second printing.
- [9] Adolf Wild. La typographie de la Bible de Gutenberg. Cahiers GUTenberg, 22:5–16, septembre 1995.
- [10] Roberto Zavala Ruiz. El libro y sus orillas. UNAM, México, D.F., third edition, 1995.

<span id="page-10-3"></span><sup>&</sup>lt;sup>1</sup> Hermann Zapf, *TUGboat*, Volume 22 (2001), No. 1/2. (However, in the XVIIth century, there was not enough margin space for Fermat to write the beautiful proof of his last theorem.)